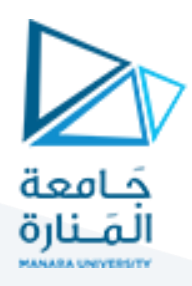

## **مادة المتحكمات الصغرية والنظم المضمنة عملي محاضرة 2 د.فادي متوج م. أحمد األحمد م. كندة علي العام الدراسي: 2023-2022**

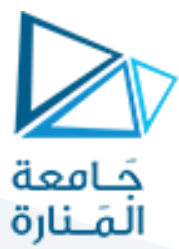

**التمرين األول: )برنامج LED Blink )تشغيل فالش عدد النهائي من المرات:**

اربط ليد (ديود ضوئي) مع أحد مخارج المتحكم الصغري الرقمية ( CO مثلاً)، واجعله يضيء لمدة ثانية وينطفئ لمدة ثانية، وذلك بشكل مستمر لعدد النهائي من المرات.

الدارة أثناء تشغيل المحاكاة (في وضعية تشغيل الليد في الثانية 34 مثلاً ):

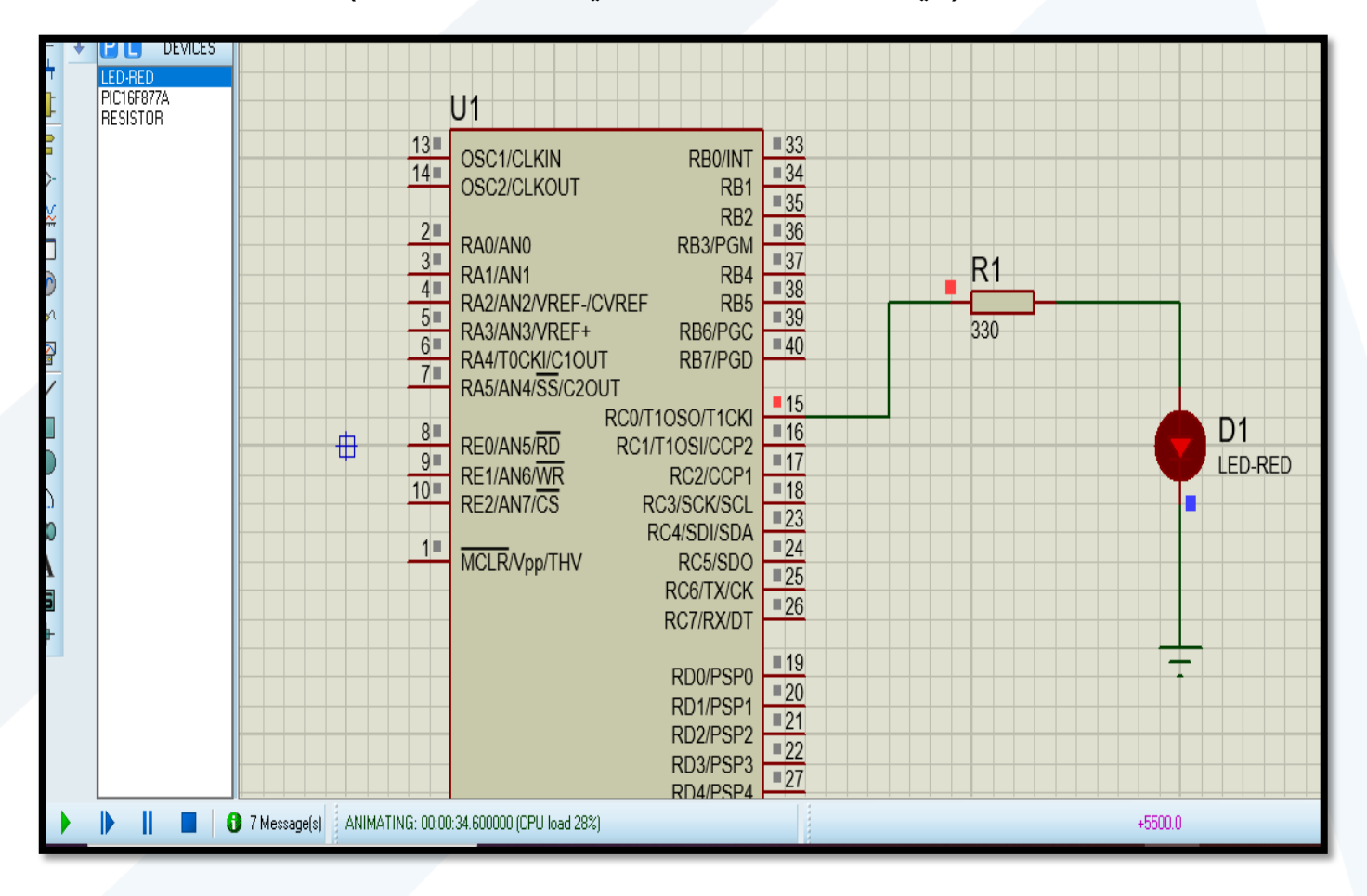

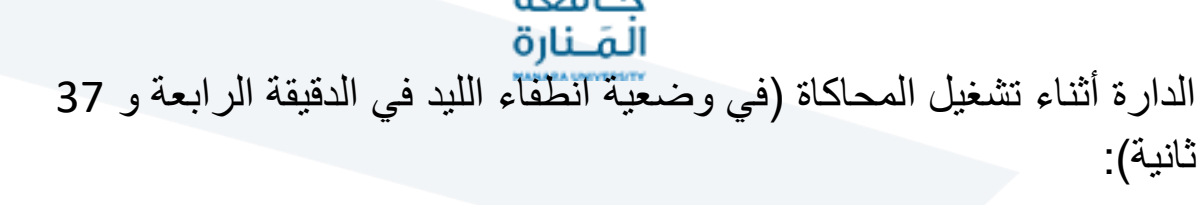

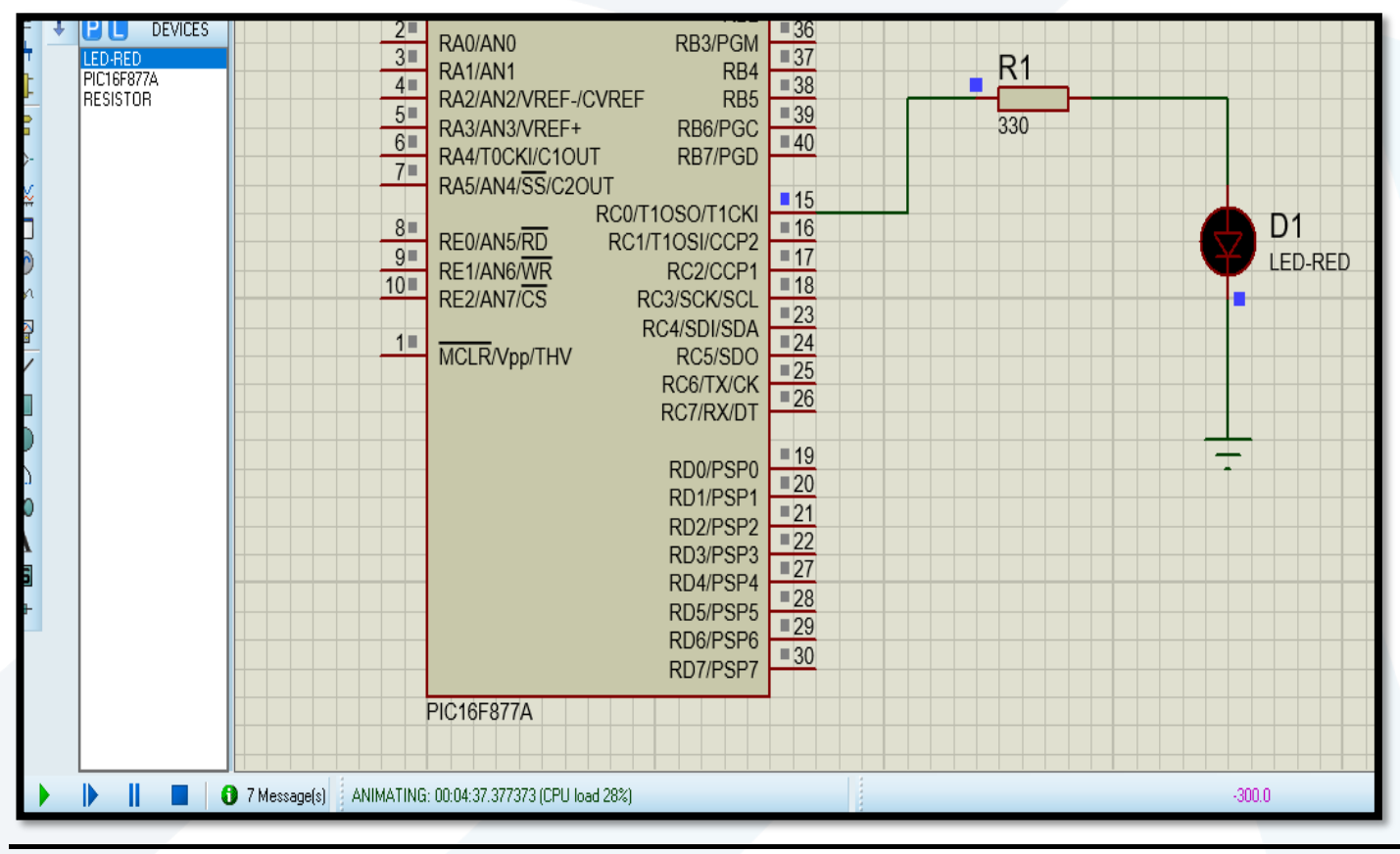

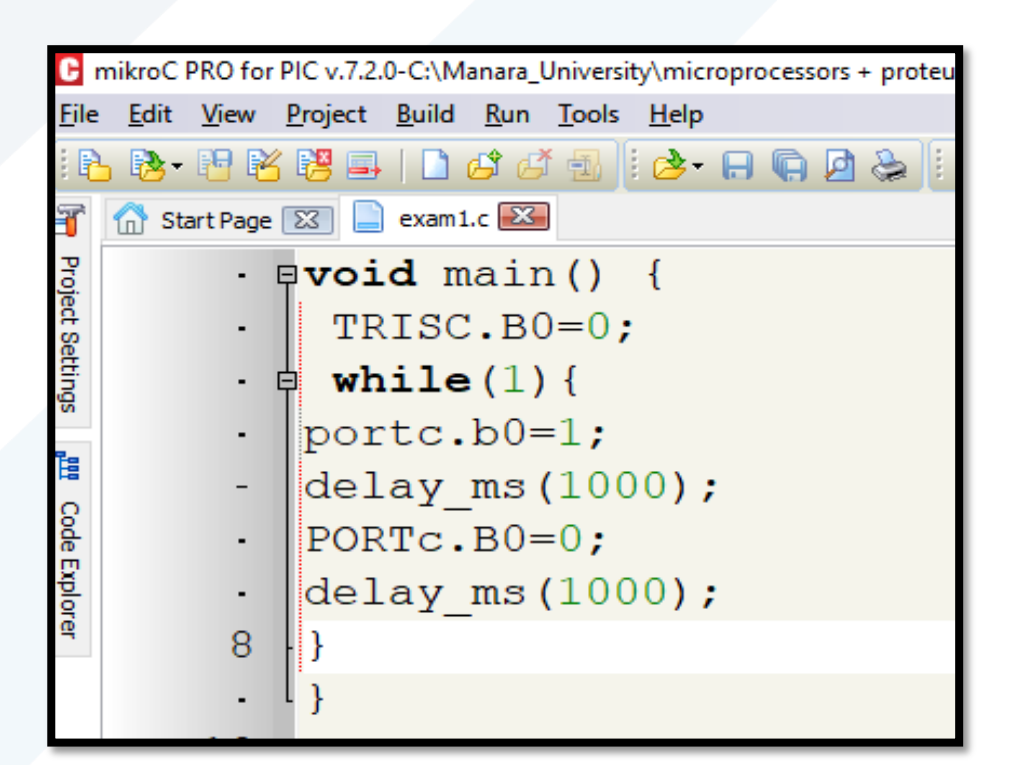

**الكود البرمجي )داخل mikroC for PIC برنامج :)PRO**

الحظ اختالف كتابة التعليمة port في الحالتين..تستجيب بعض النسخ ألشكال الكتابة المختلفة لها..بينما تلتزم بعض النسخ بكتابتها بحروف كبيرة فقط مثالً )....=0B.PORTC).

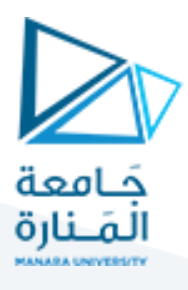

## **التمرين الثاني: )تكرار الفالش عدد محدد من المرات(**

اربط ليد (ديود ضوئي) مع أحد مخارج المتحكم الصغري الرقمية ( CO مثلاً)، واجعله يضيء لمدة ثانية وينطفئ لمدة ثانية وذلك لخمس مرات متتالية فقط. الدارة أثناء تشغيل المحاكاة (في وضعية تشغيل الليد ثم في وضعية انطفاء الليد في الثانية 2 ثم 3):

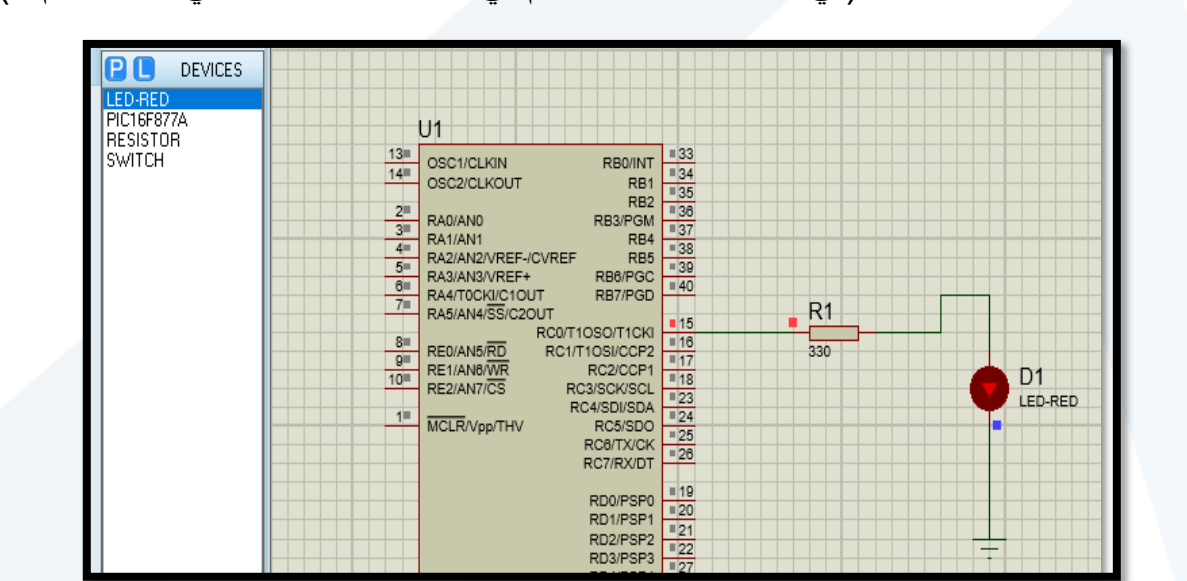

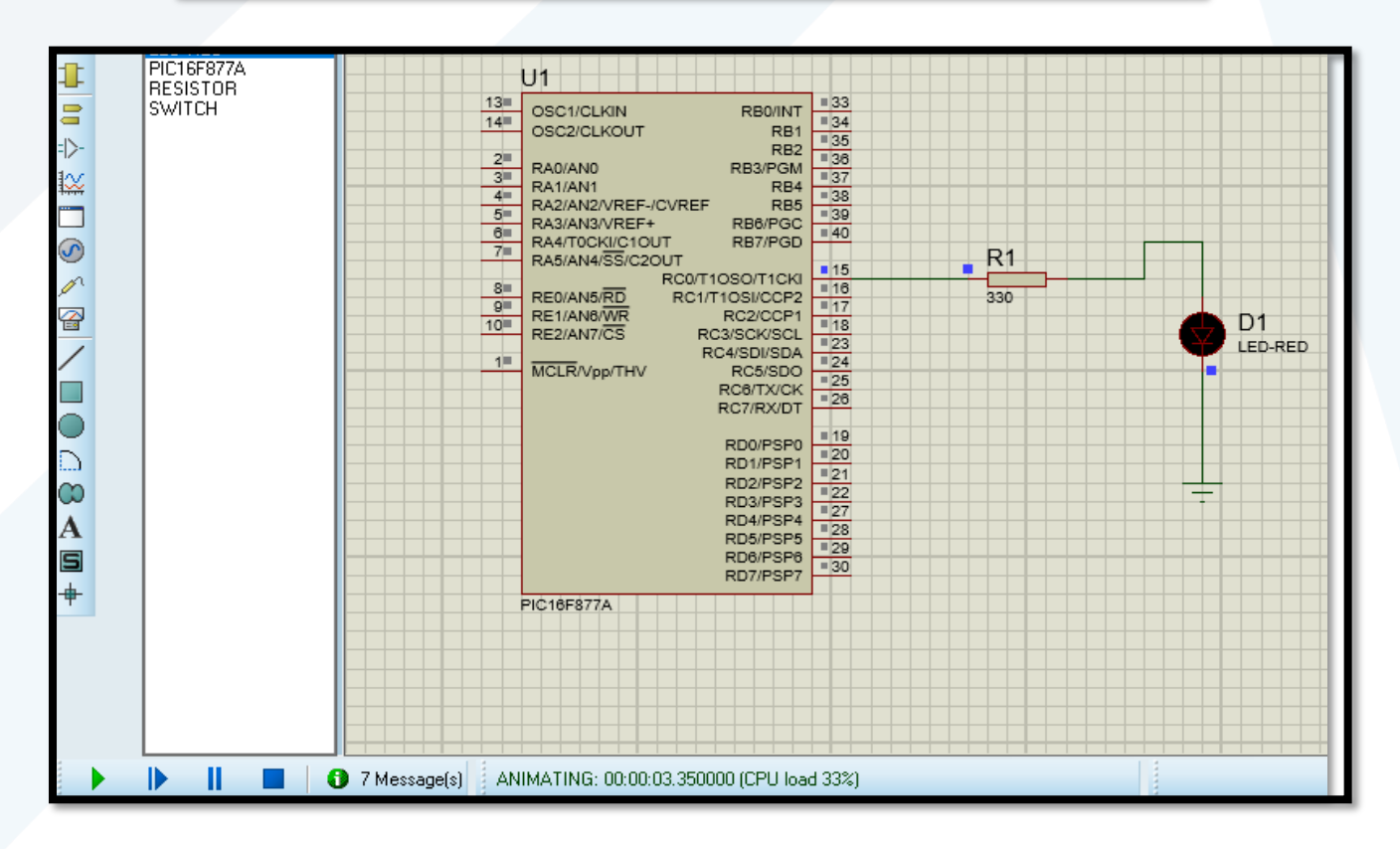

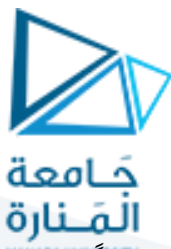

ملاحظة: زمن المحاكاة يظهر في الأسفل مرفقاً بكلمة Animating.

مالحظة: بعد الثانية العاشرة تستمر المحاكاة في برنامج البروتوس لكن الليد يكون مطفأ، وكذلك في الدارة الواقعية، وإلعادة تنفيذ البرنامج كامالً مرة أخرى يجب أن نقوم بتفعيل الرجل MCLR أو بفصل جهد التغذية عن المايكروكونترولر ثم وصله من جديد.

الكود البرمجي باستعمال حلقة for التكرارية:

...........................

..........................

..........................

............................

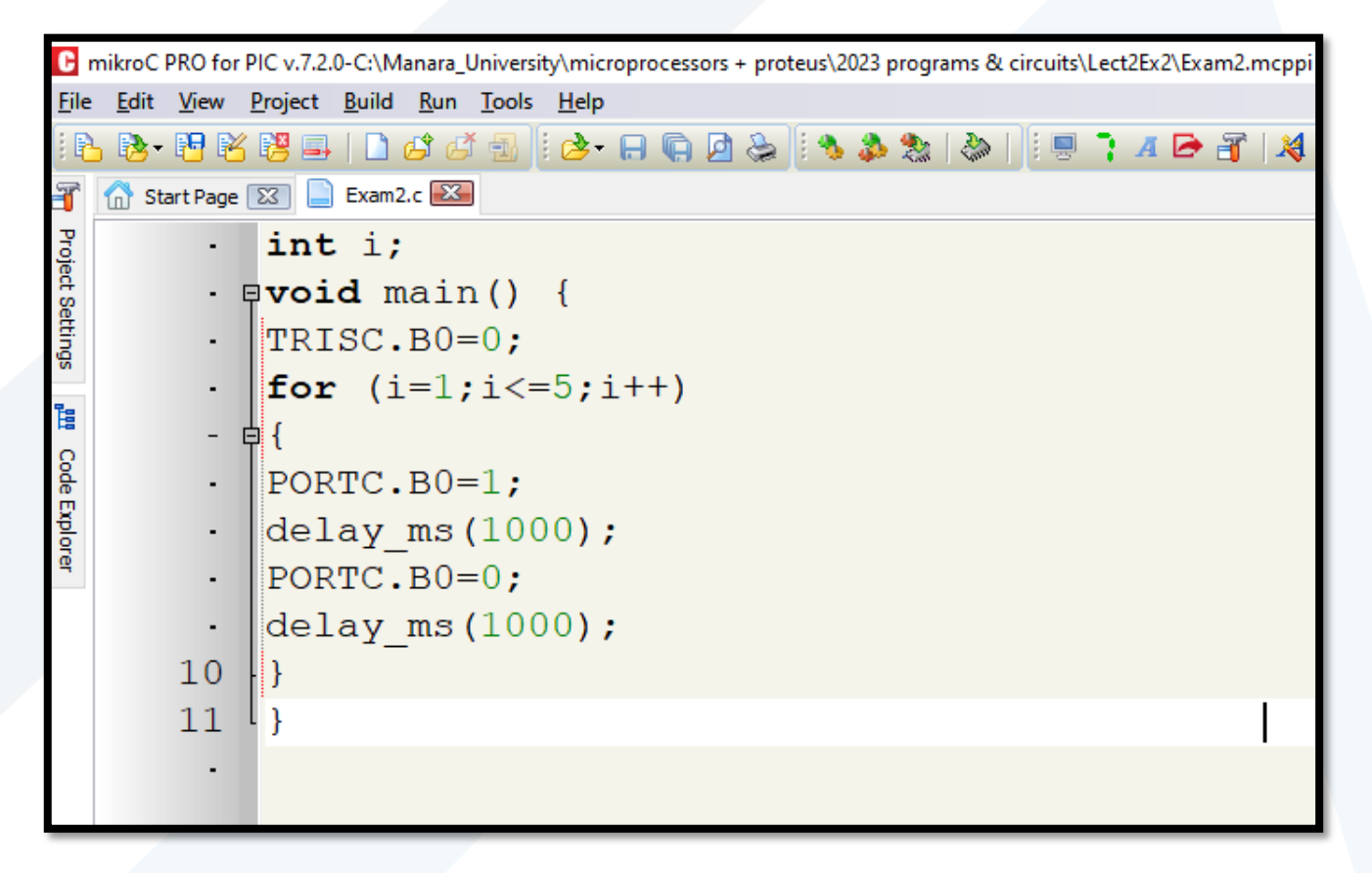

قم بتوصيل الدارة على أرض الواقع وحقن الكود البرمجي وشغلها وسجل مالحظاتك هنا:

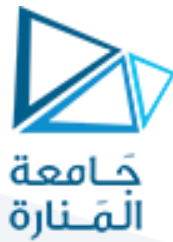

**التمرين الثالث: استخدام سويتش )مفتاح كهربائي( لتشغيل الفالش بشكل مستمر:**

اربط ليد (ديود ضوئي) مع أحد مخارج المتحكم الصغري الرقمية ( CO مثلاً)، واجعله يضيء لمدة ثانية وينطفئ لمدة ثانية، وذلك بعد الضغط على سويتش Switch مربوط مع أحد مداخل المتحكم الصغري )0B مثالً(، ويستمر ذلك طالما أن السويتش مضغوط، وعندما يكون غير مضغوط تتوقف العملية ويكون الليد مطفأ.

الكود البرمجي:

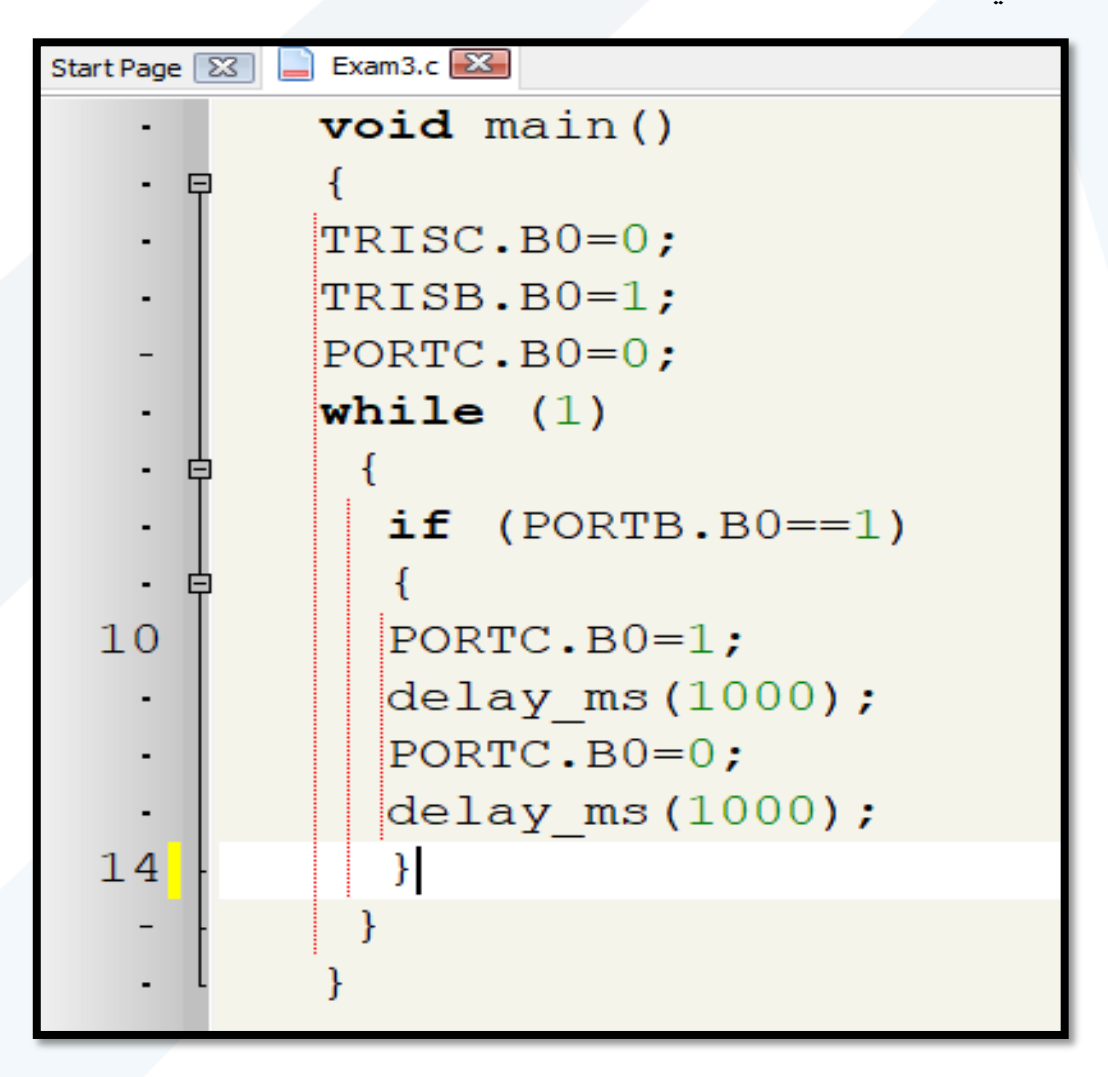

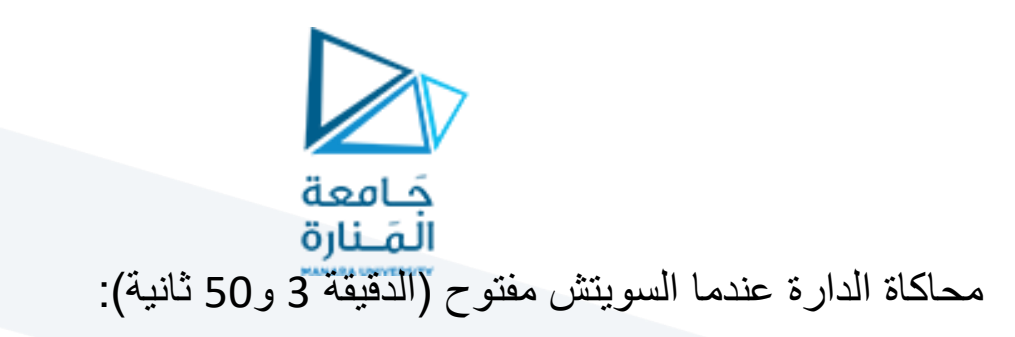

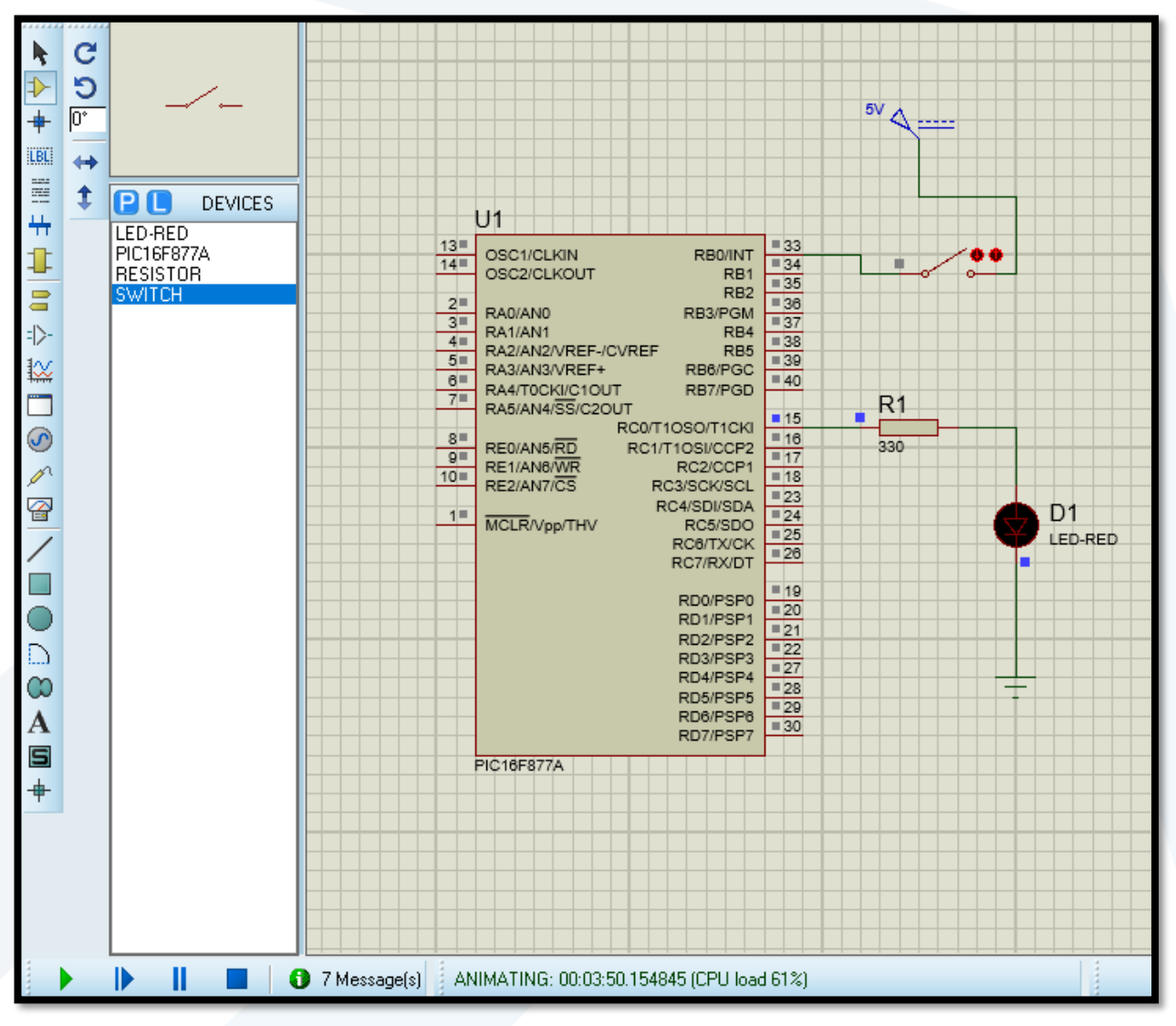

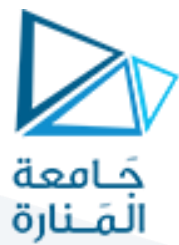

محاكاة الدارة عندما السويتش مغلق (الدقيقة 7 و 59 ثانية):

يبدأ الفالش بالعمل حتى نعود ونفتح السويتش، فينطفئ الليد دون أن يعود إلى العمل.

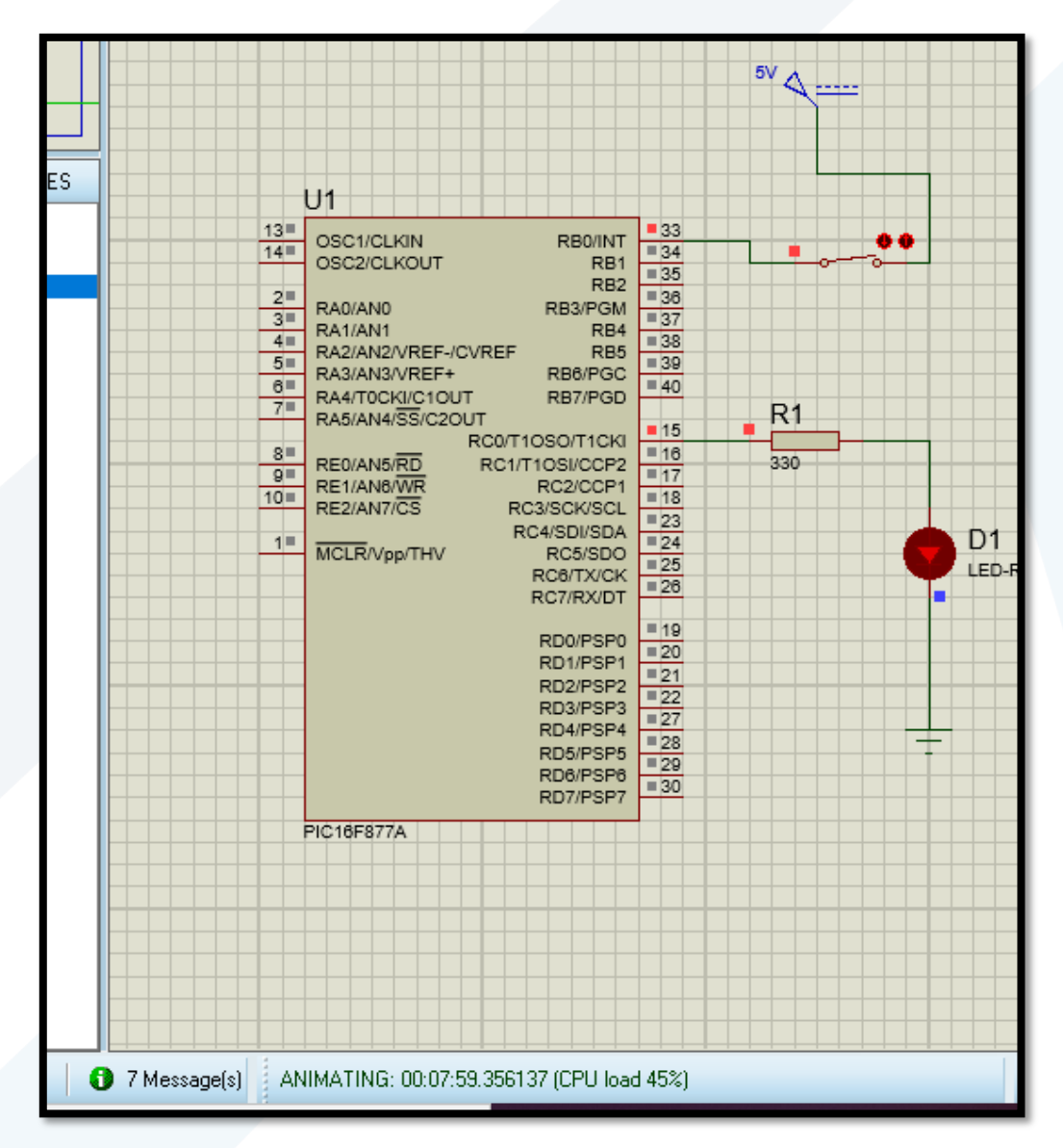

سؤال: ما الذي سيتغير إذا حذفنا التعليمة ;0=0B.PORTC ؟؟

الجواب: هذه التعليمة للتأكد أن القيمة االفتراضية المرسلة من المنفذ في بداية التشغيل هي LOW أي الليد مطفأ.

> سؤال: ماالذي سيتغير إذا حذفنا حلقة (1) while وتركنا شرط if فقط بداخلها؟؟ الجواب:.............................

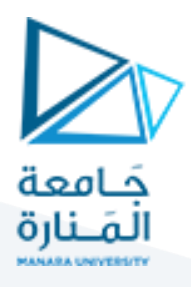

**تمرين إضافي: استخدام سويتش )مفتاح كهربائي( لتشغيل الفالش 5 مرات متواصلة في كل مرة يتم فيها الضغط على السويتش: )نفس التمرين الثاني ولكن ينفذ عند الضغط على السويتش(:**

اربط ليد (ديود ضوئي) مع أحد مخارج المتحكم الصغري الرقمية ( CO مثلاً)، واجعله يضيء لمدة ثانية وينطفئ لمدة ثانية لخمس مرات فقط، وذلك بعد الضغط على سويتش Switch مربوط مع أحد مداخل المتحكم الصغري )0B مثالً(.

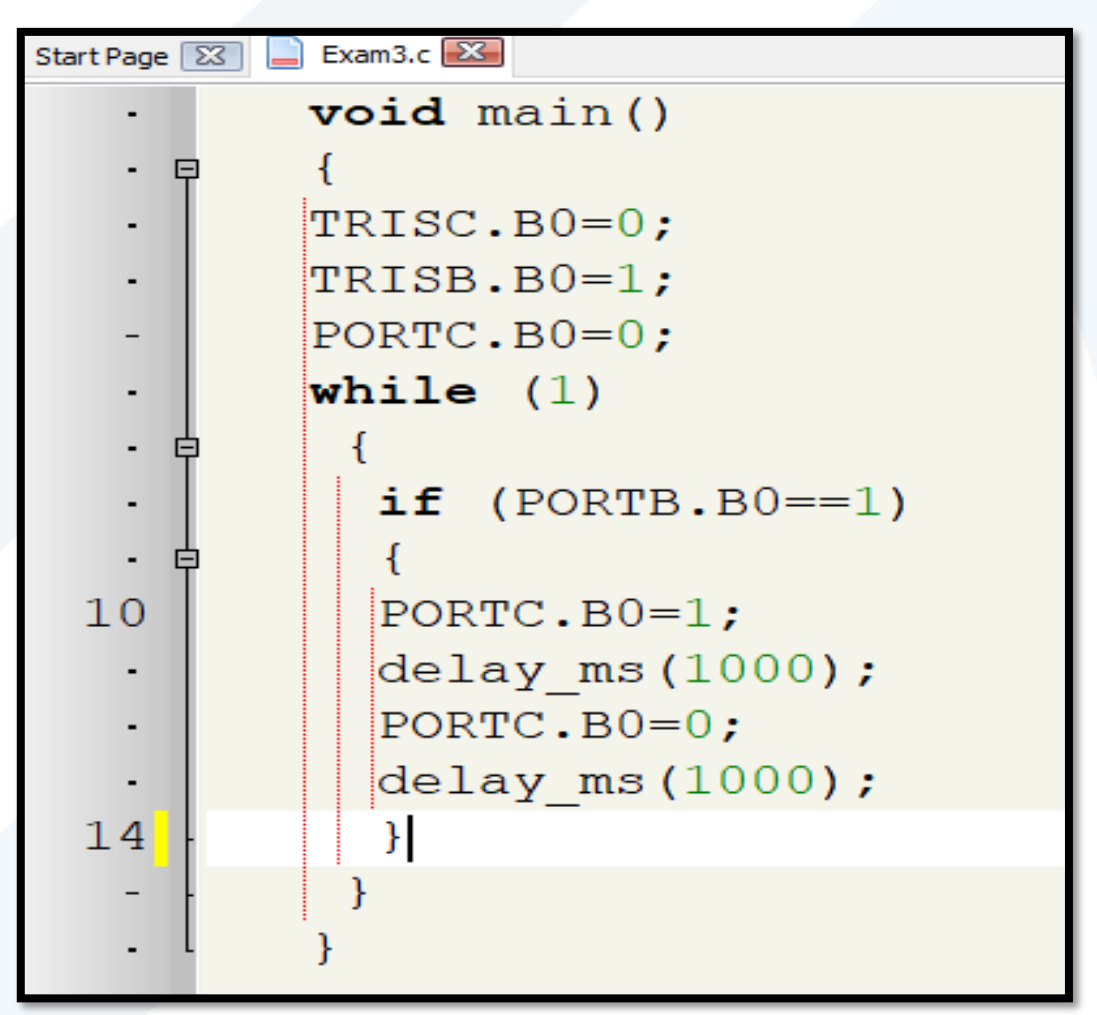

سؤال: ماذا يحدث إذا بقي السويتش مضغوطاً طوال الوقت؟؟ الجواب: تتكرر حلقة الfor مراراً وتكراراً طالما أن السويتش مضغوط.